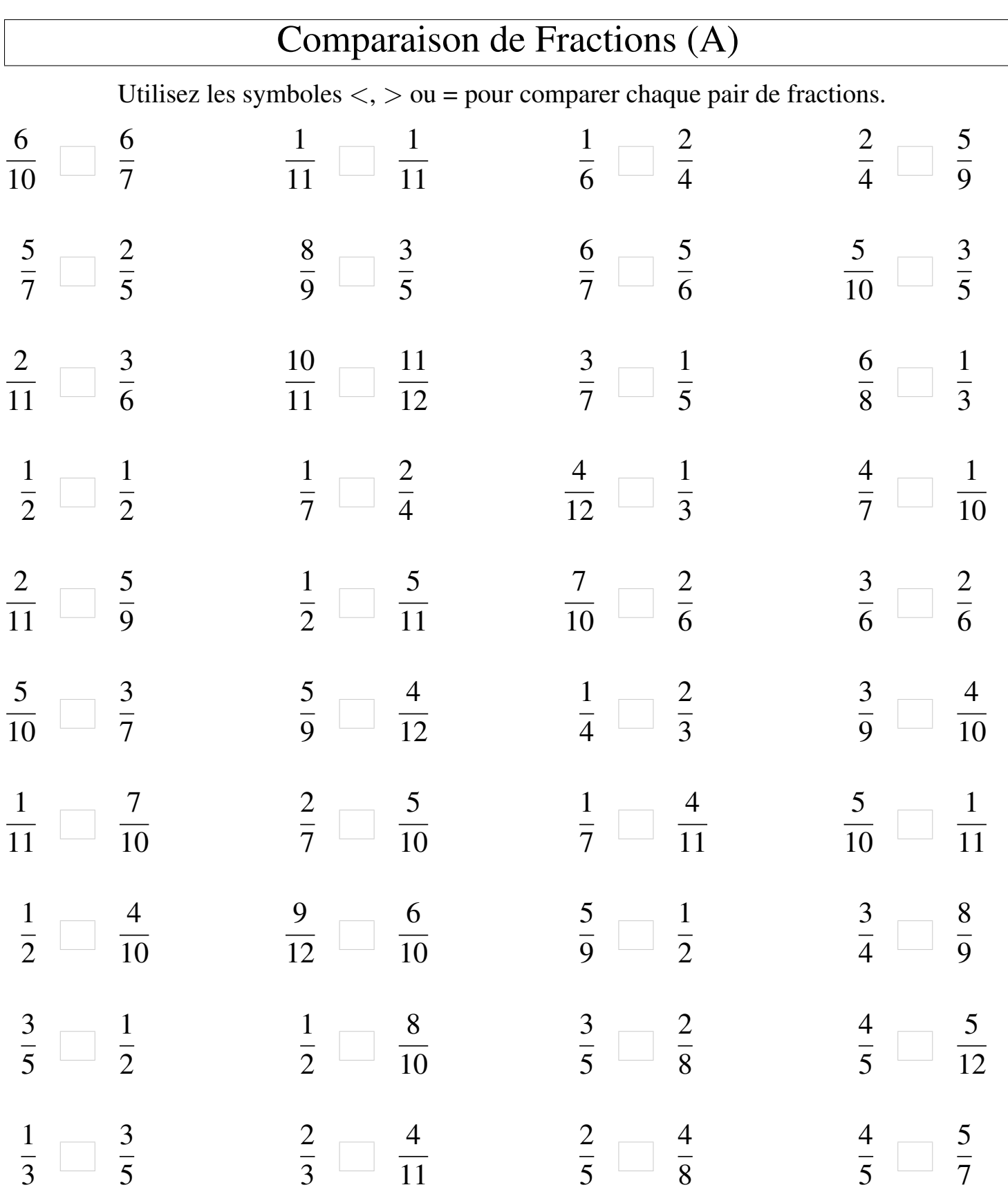

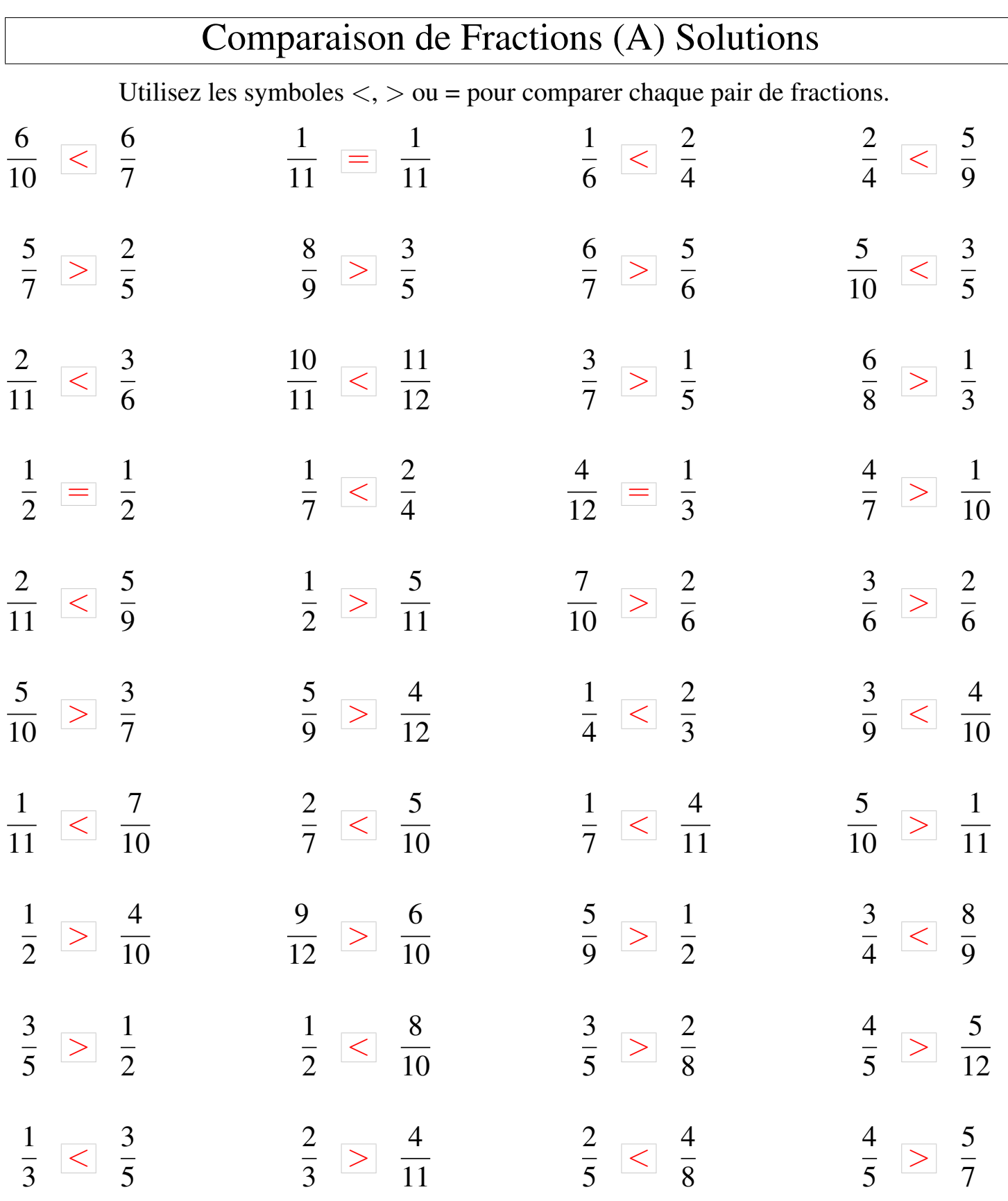

┑

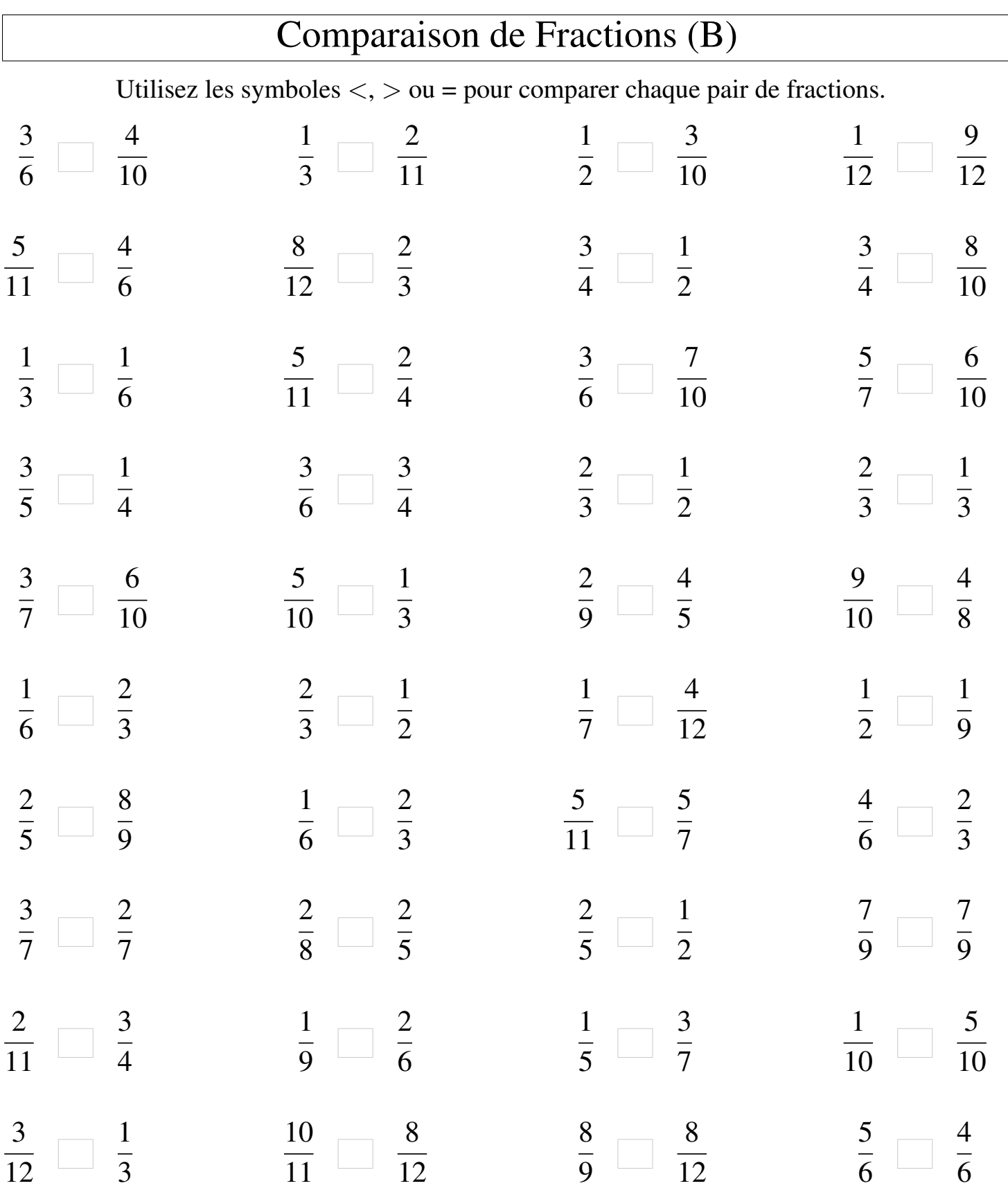

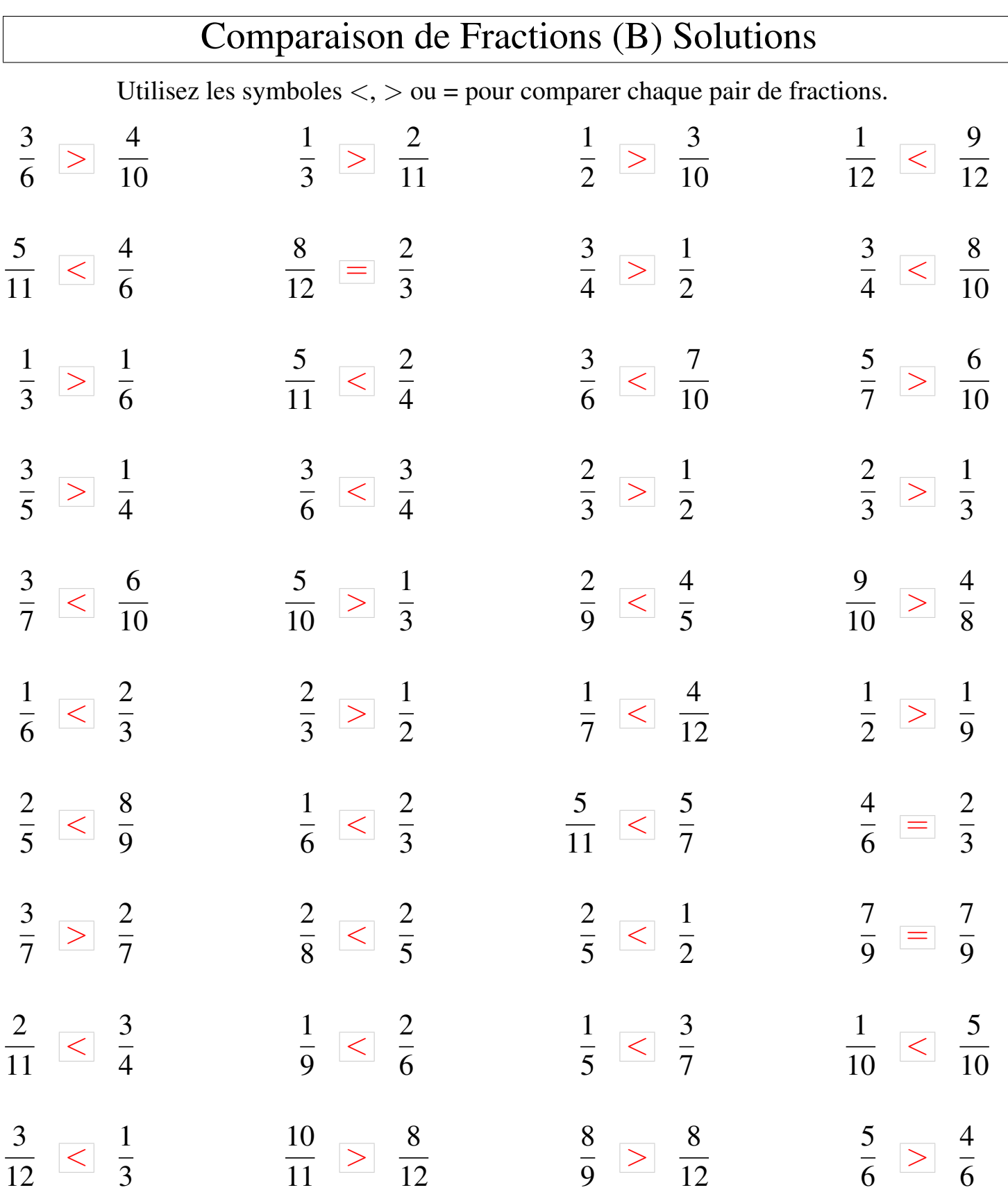

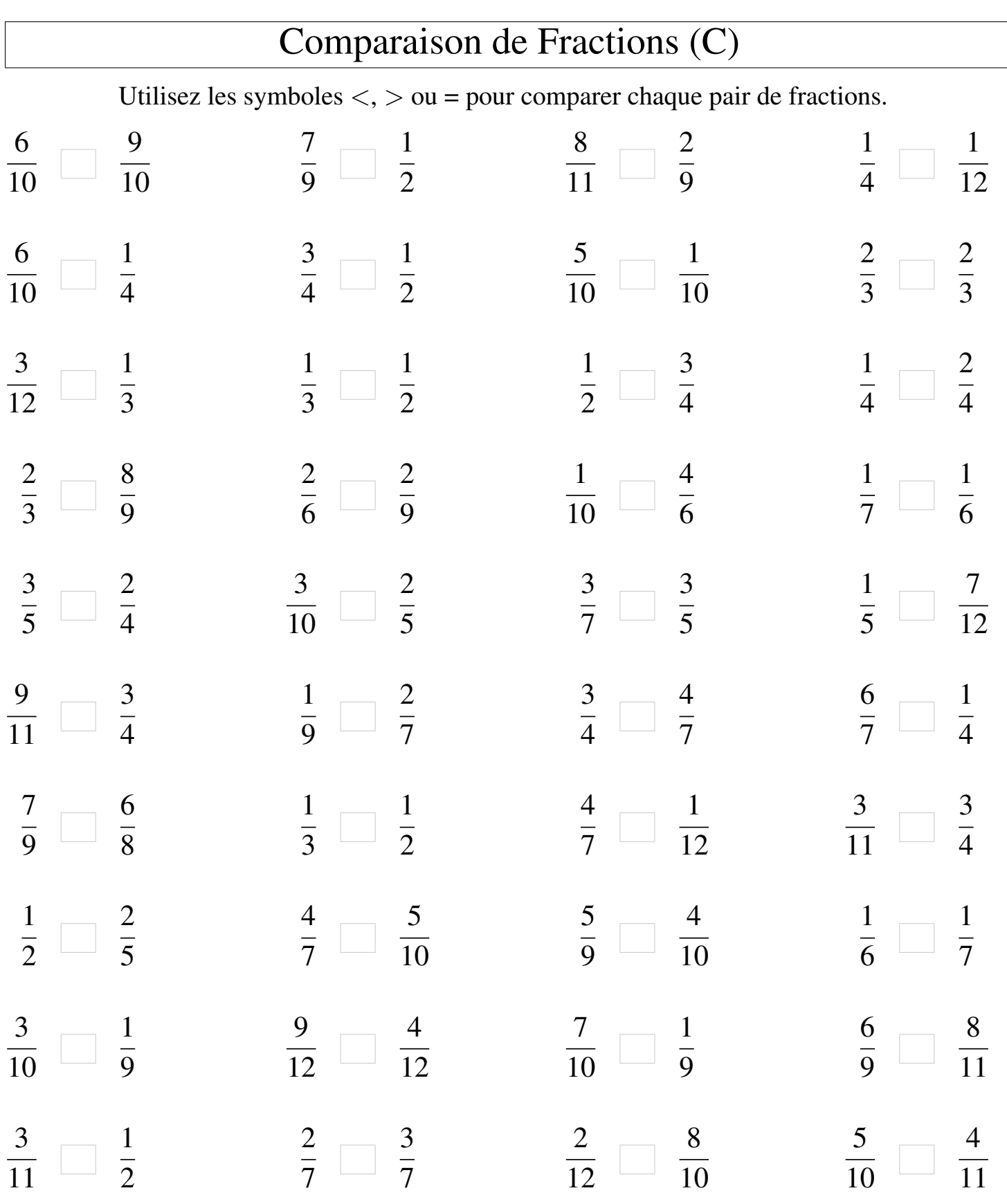

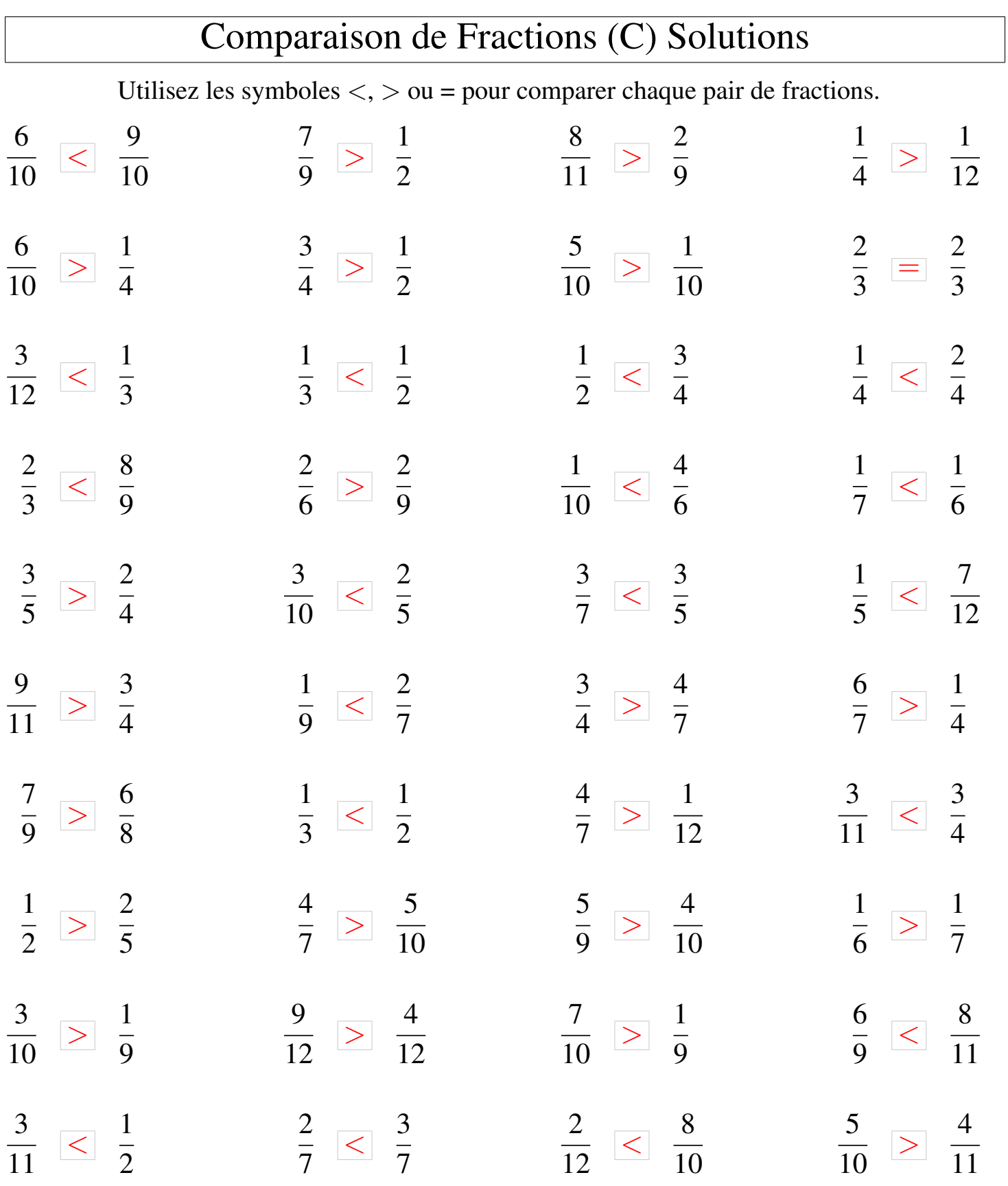

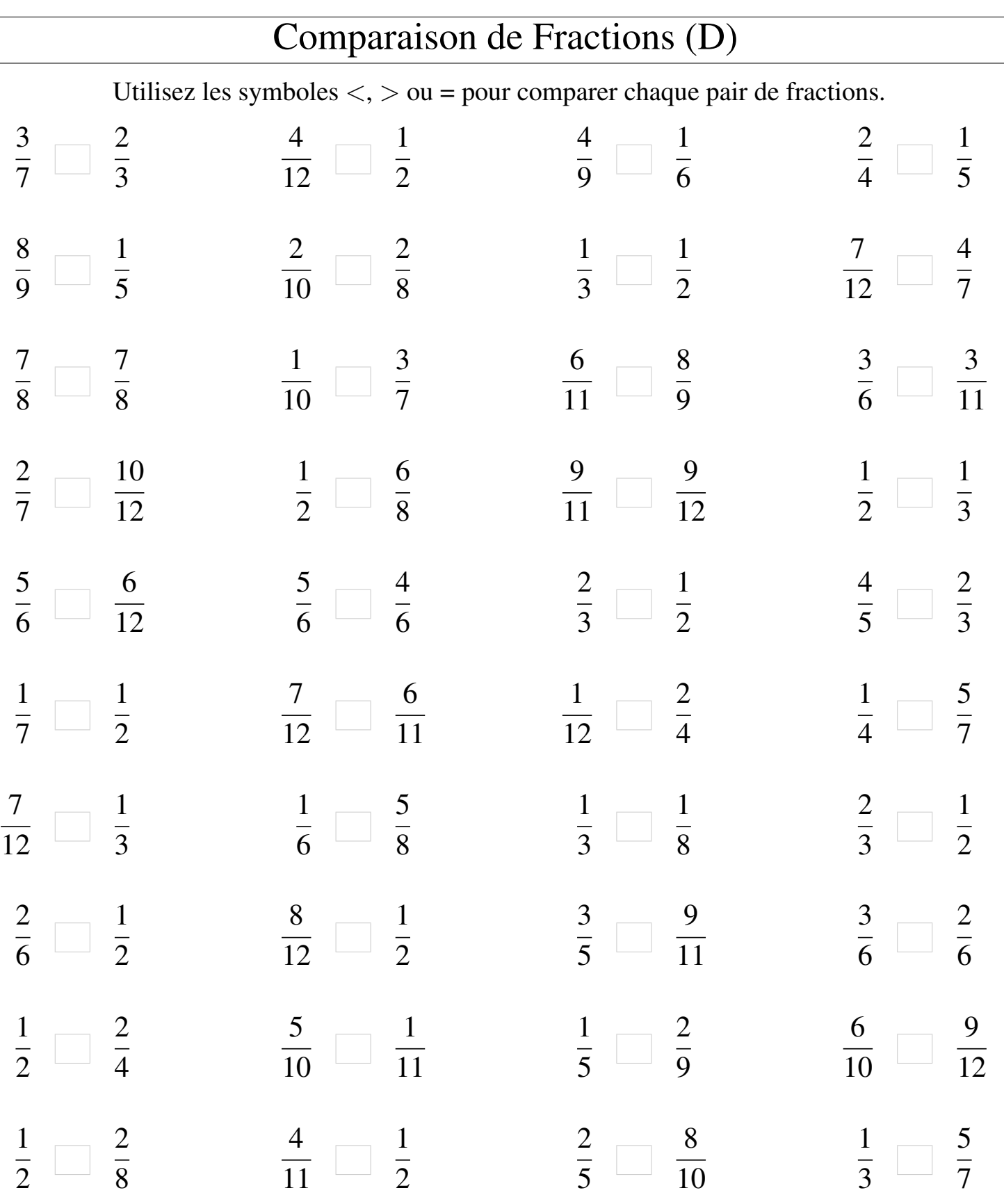

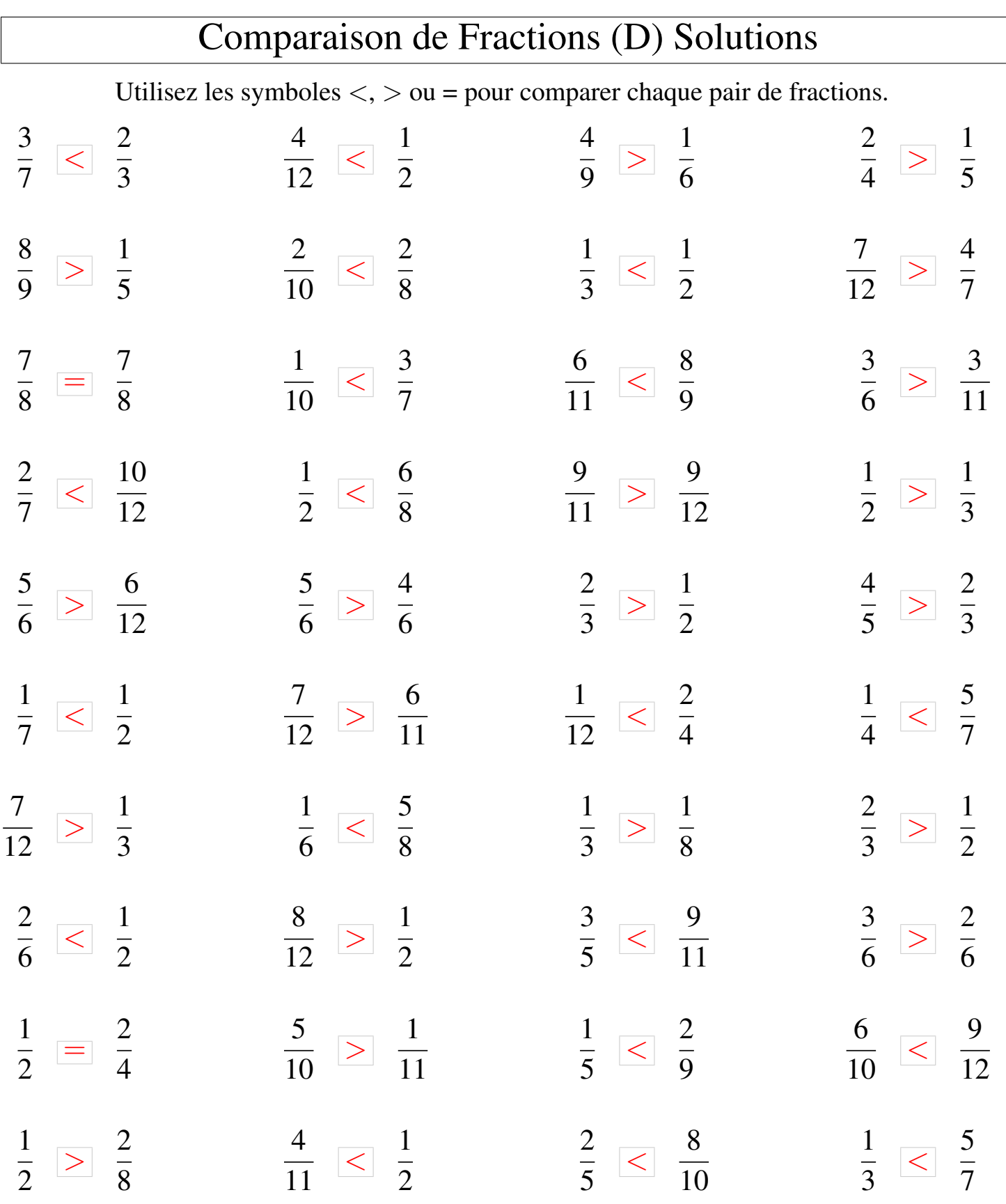

┑

MathsLibres.com

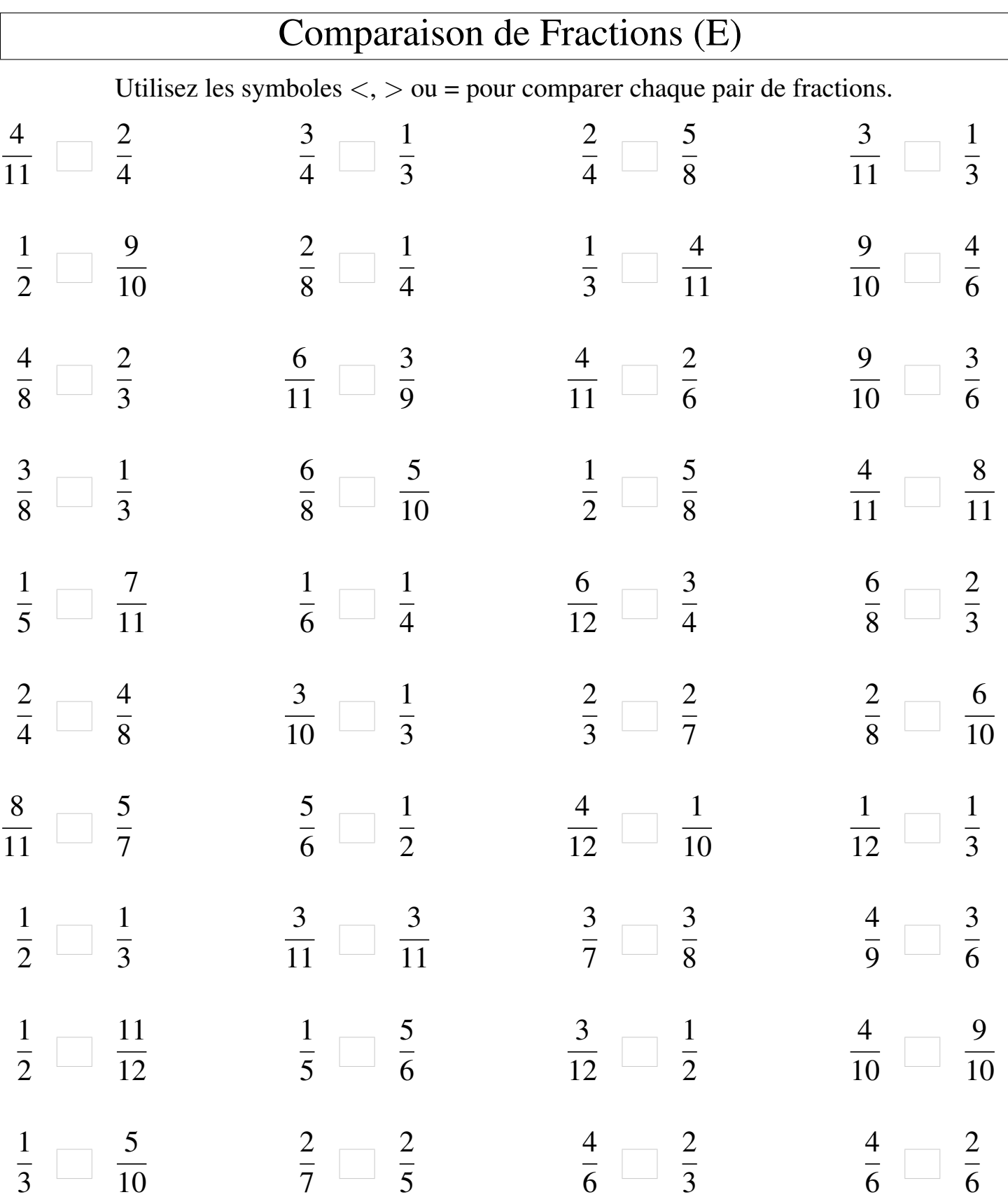

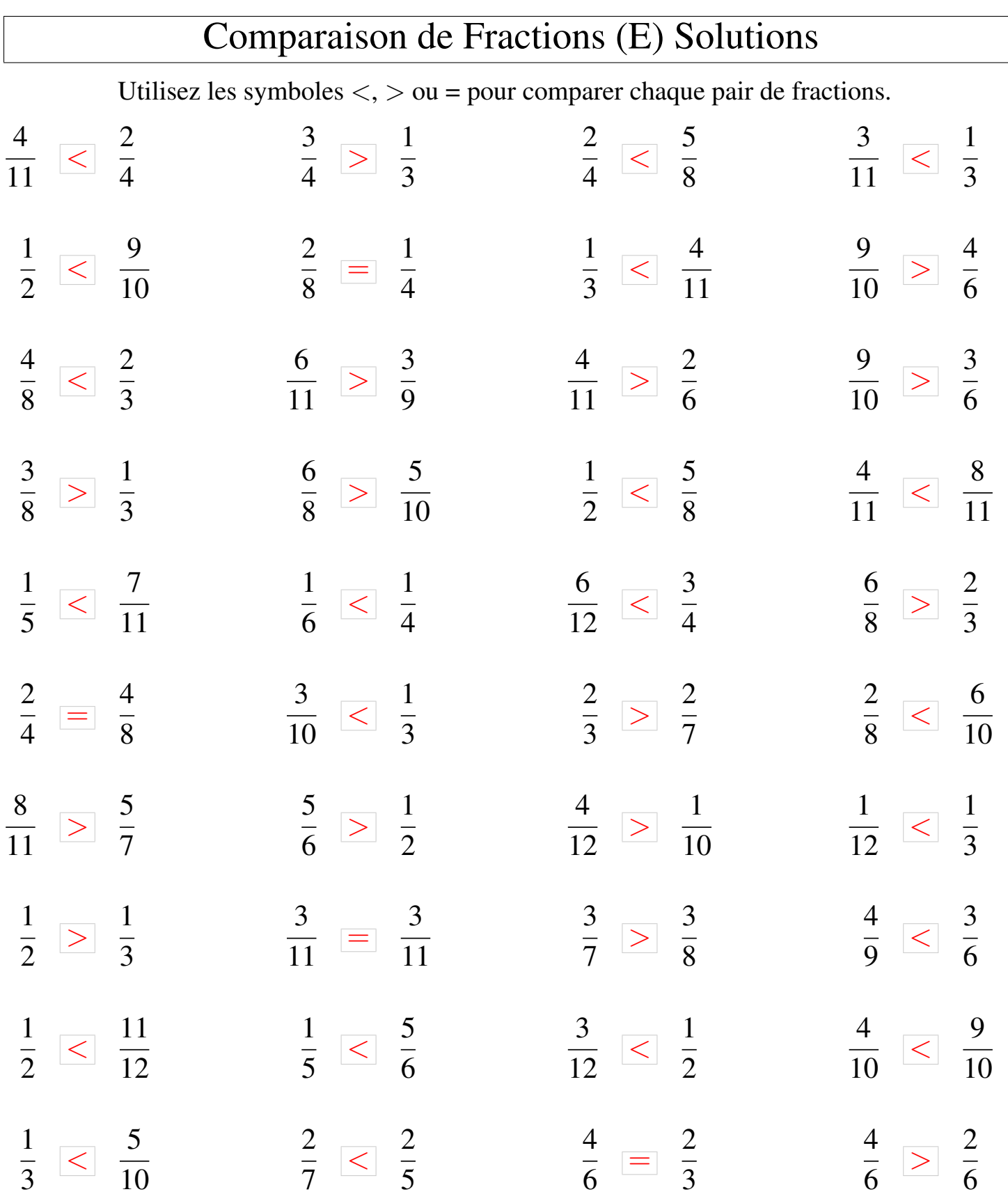

MathsLibres.com

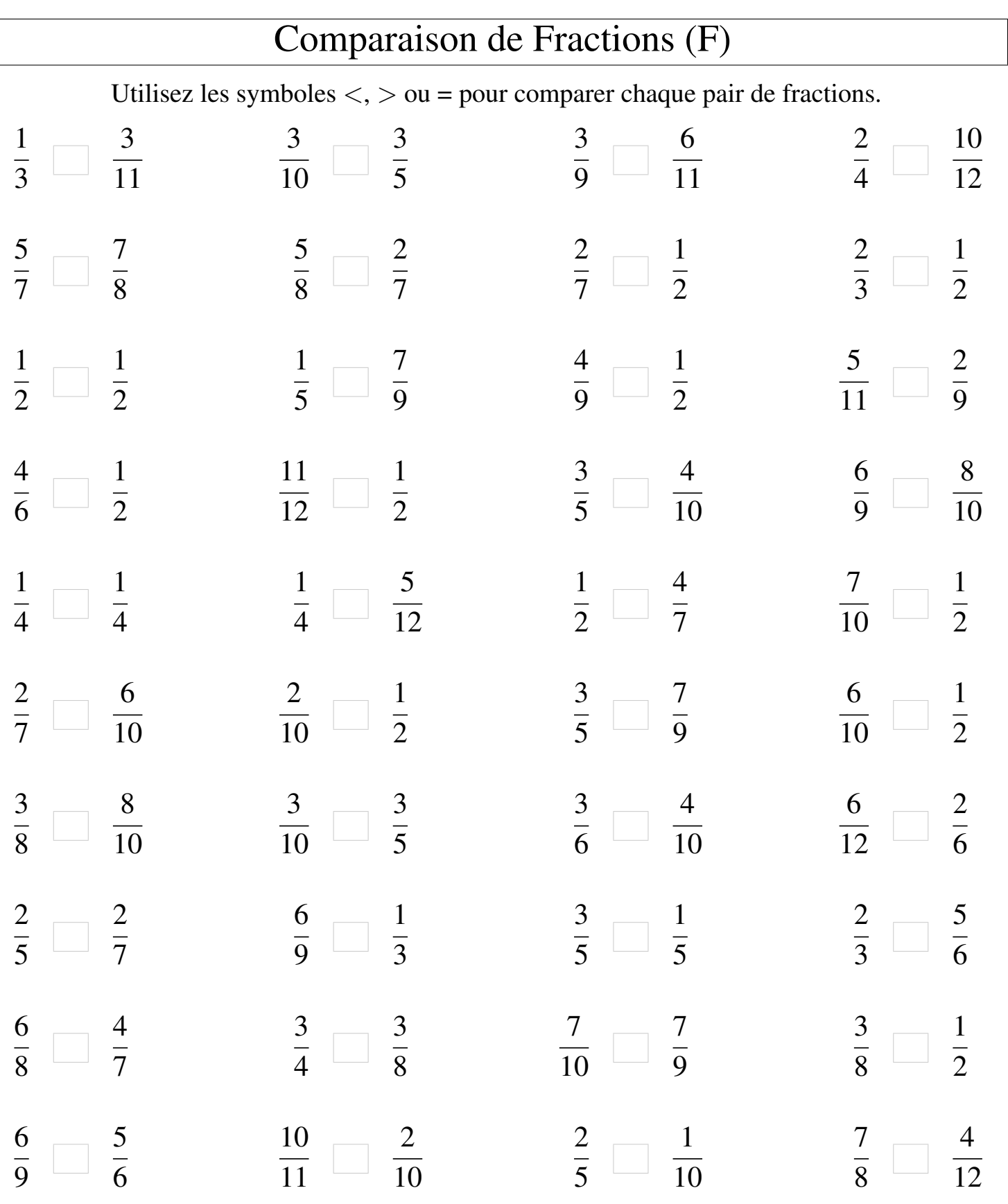

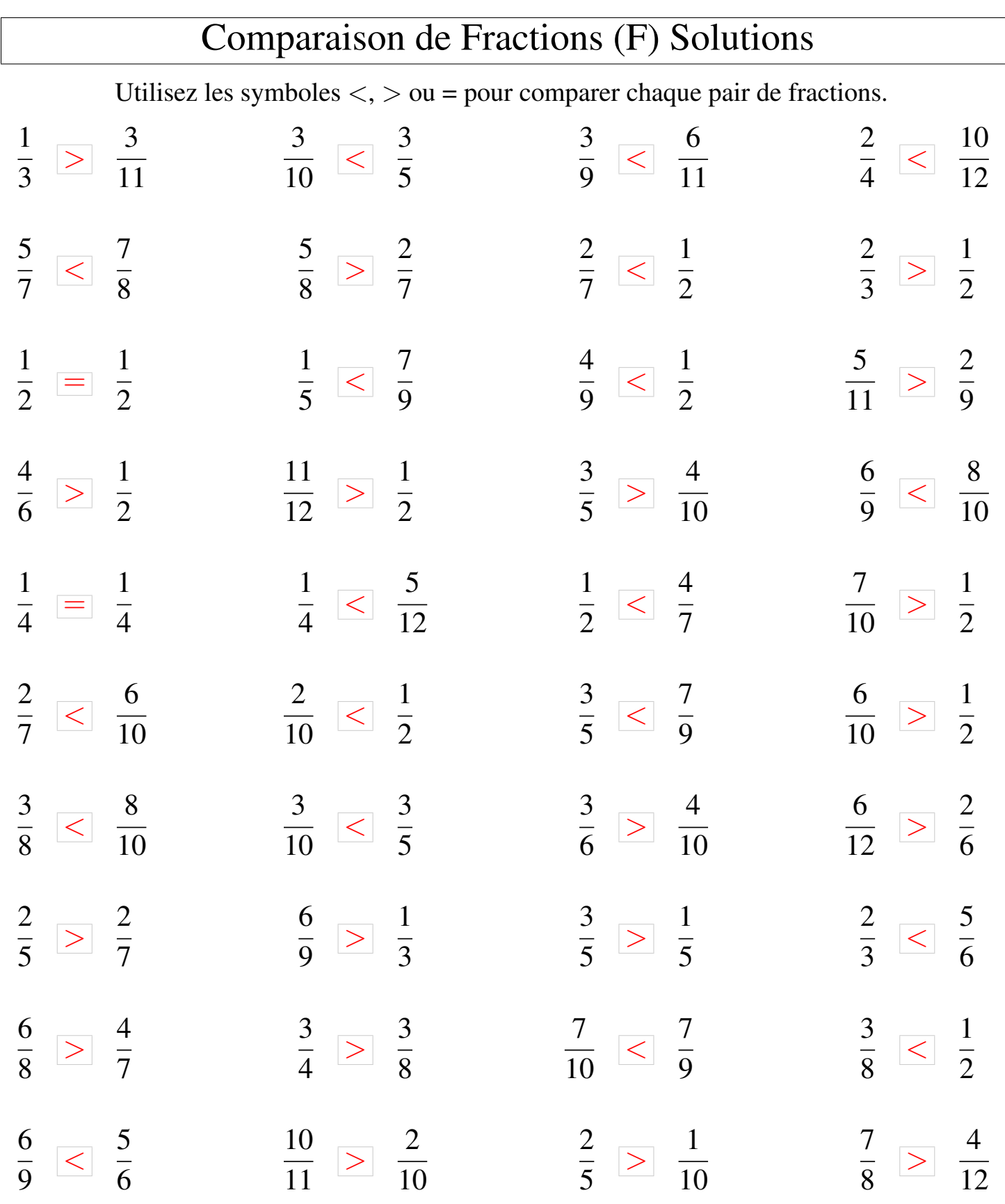

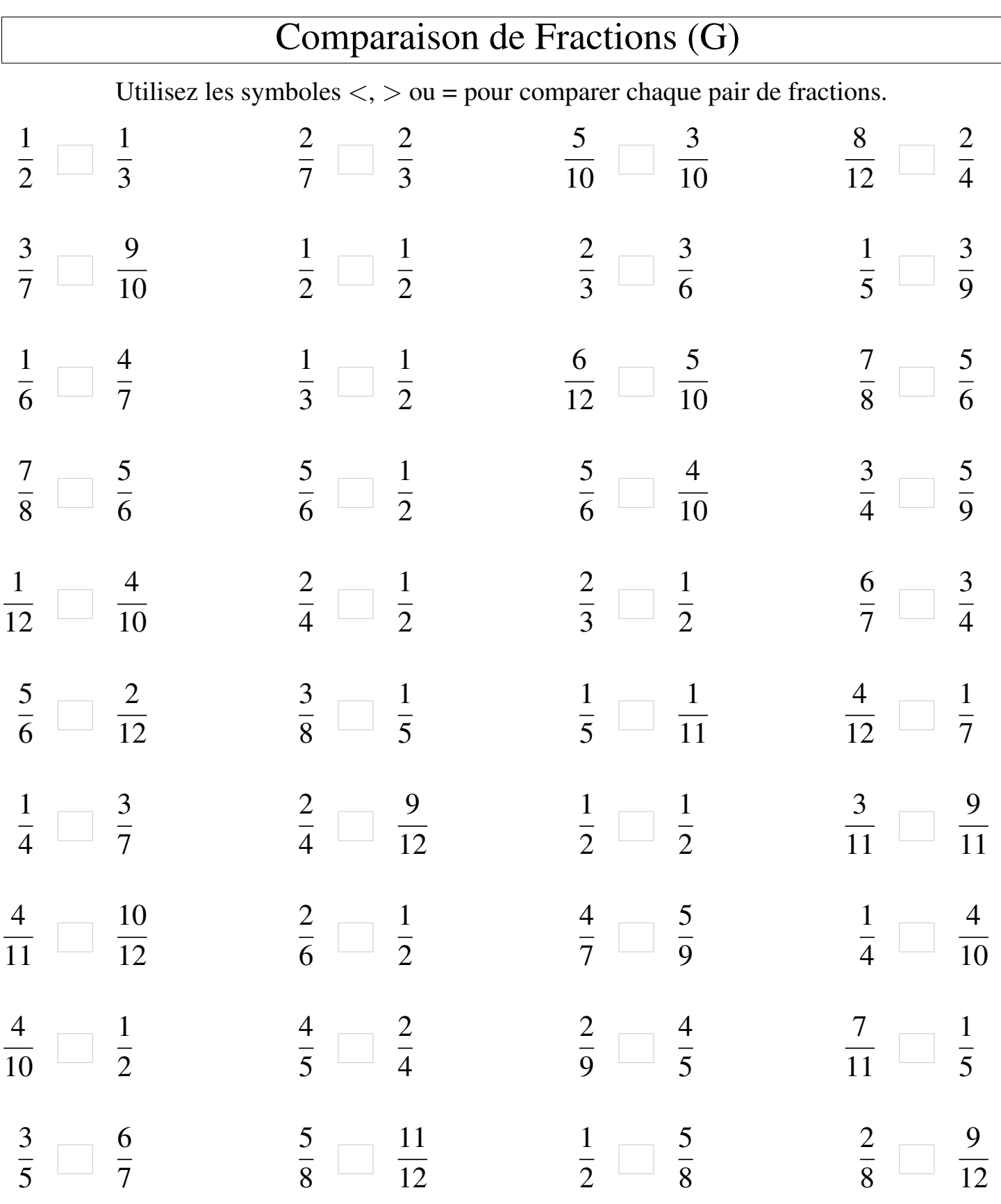

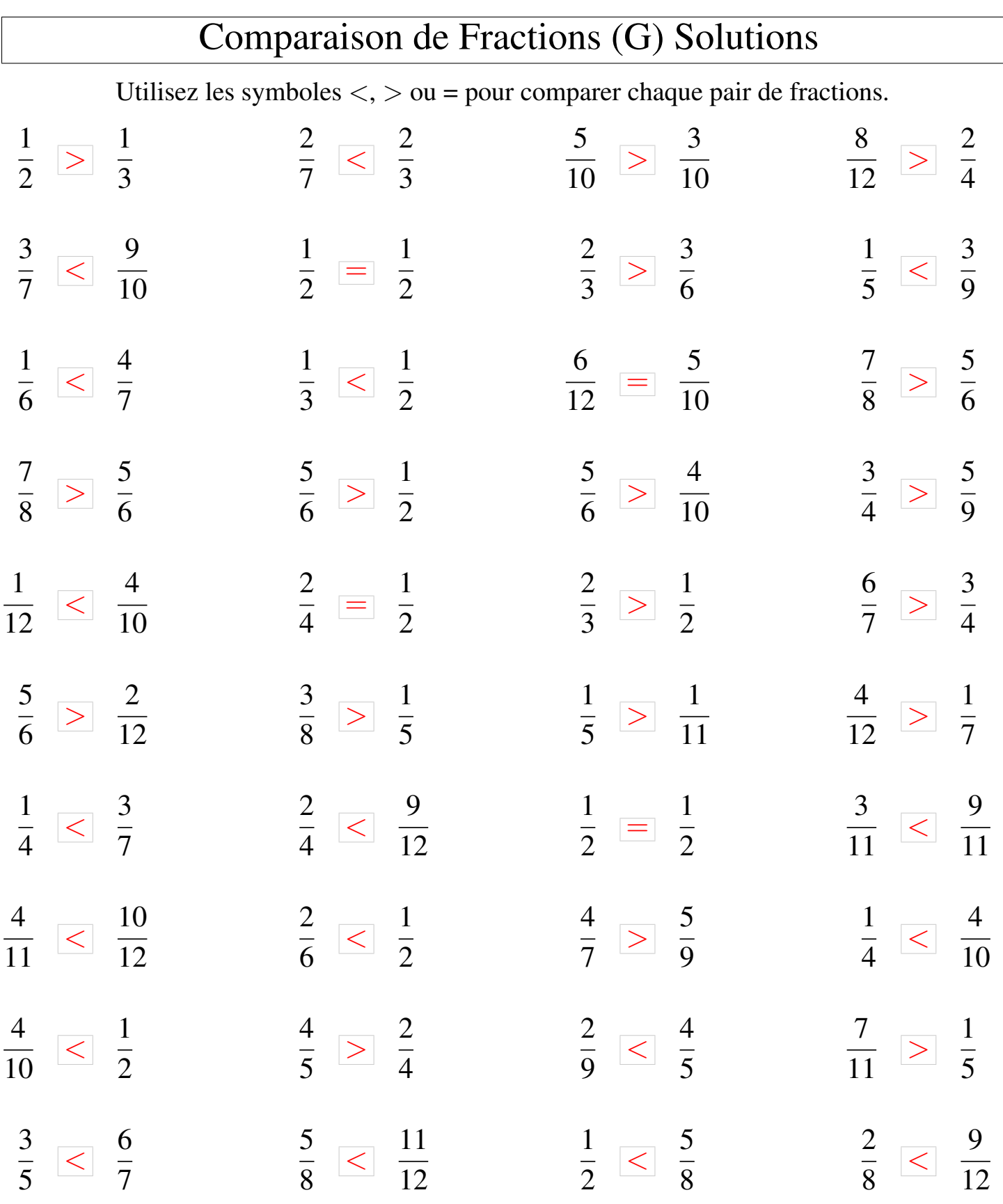

MathsLibres.com

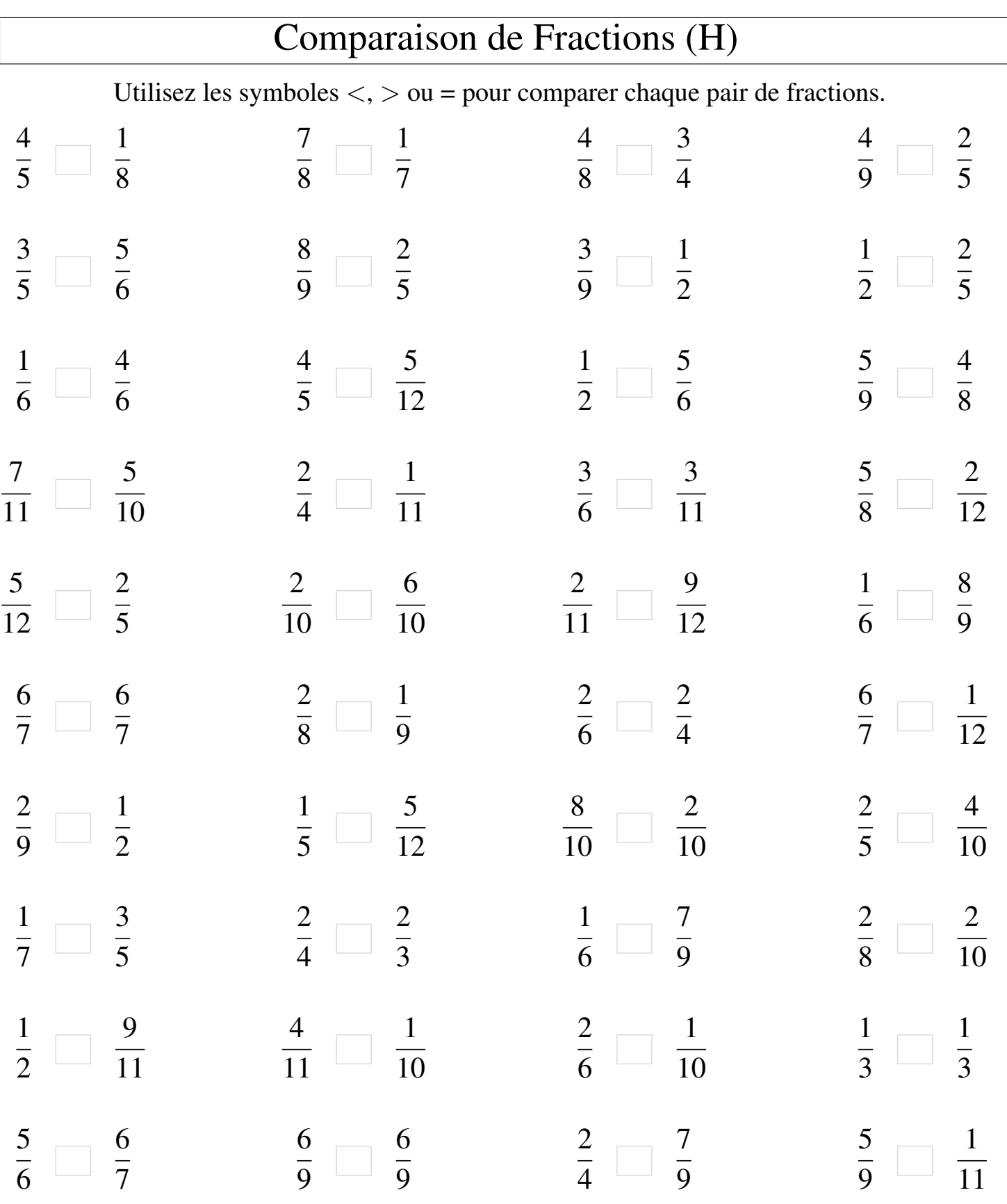

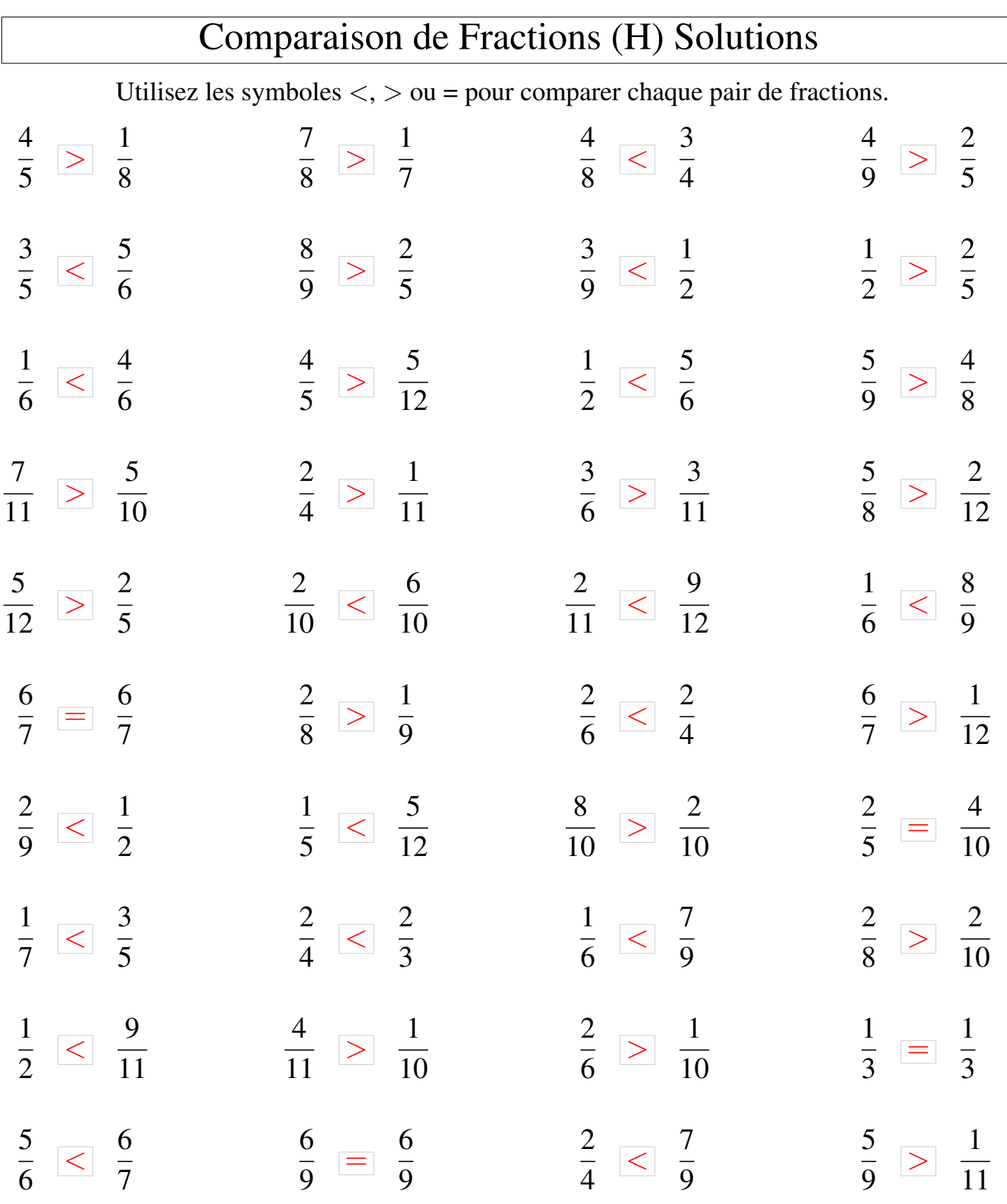

┑

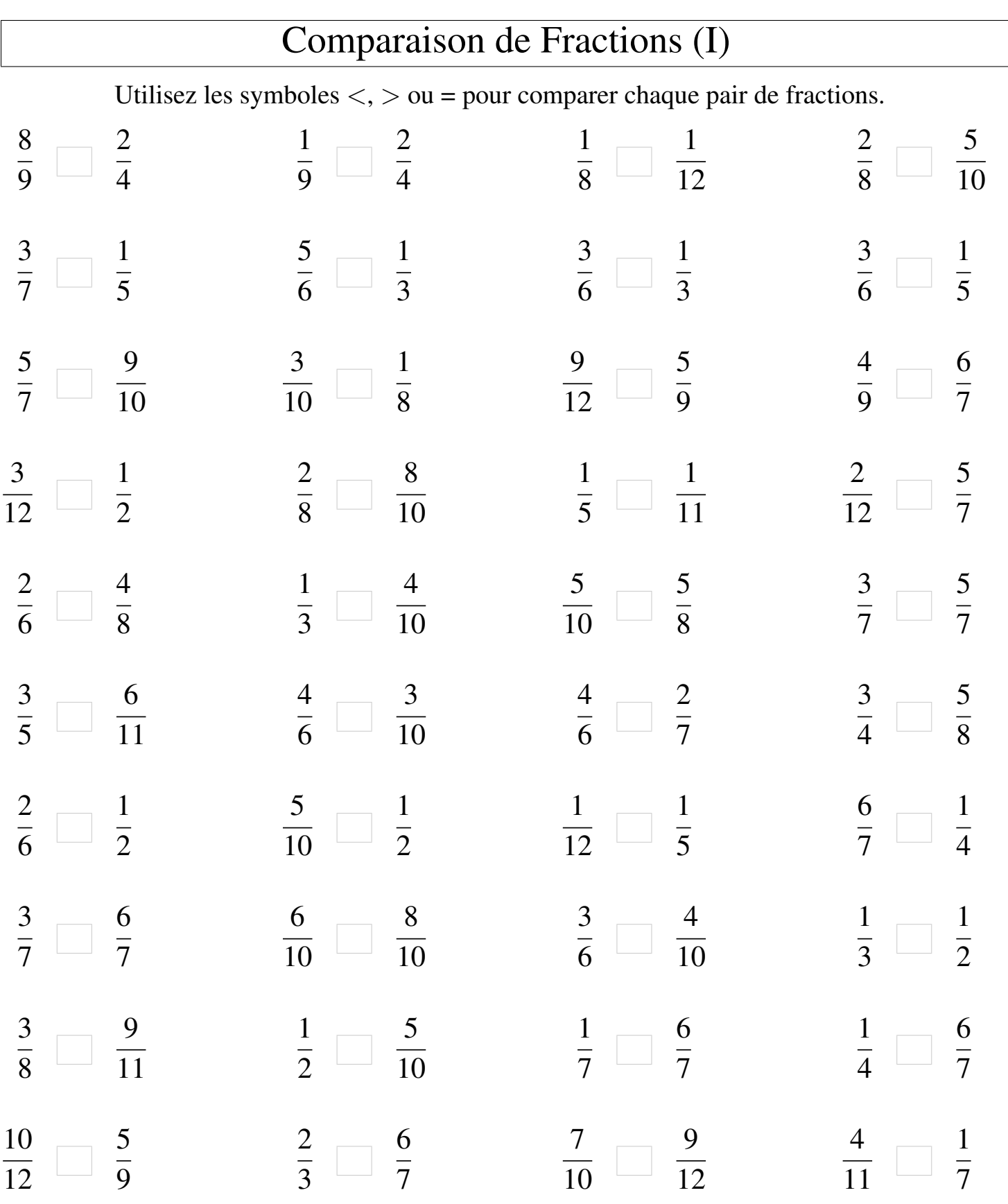

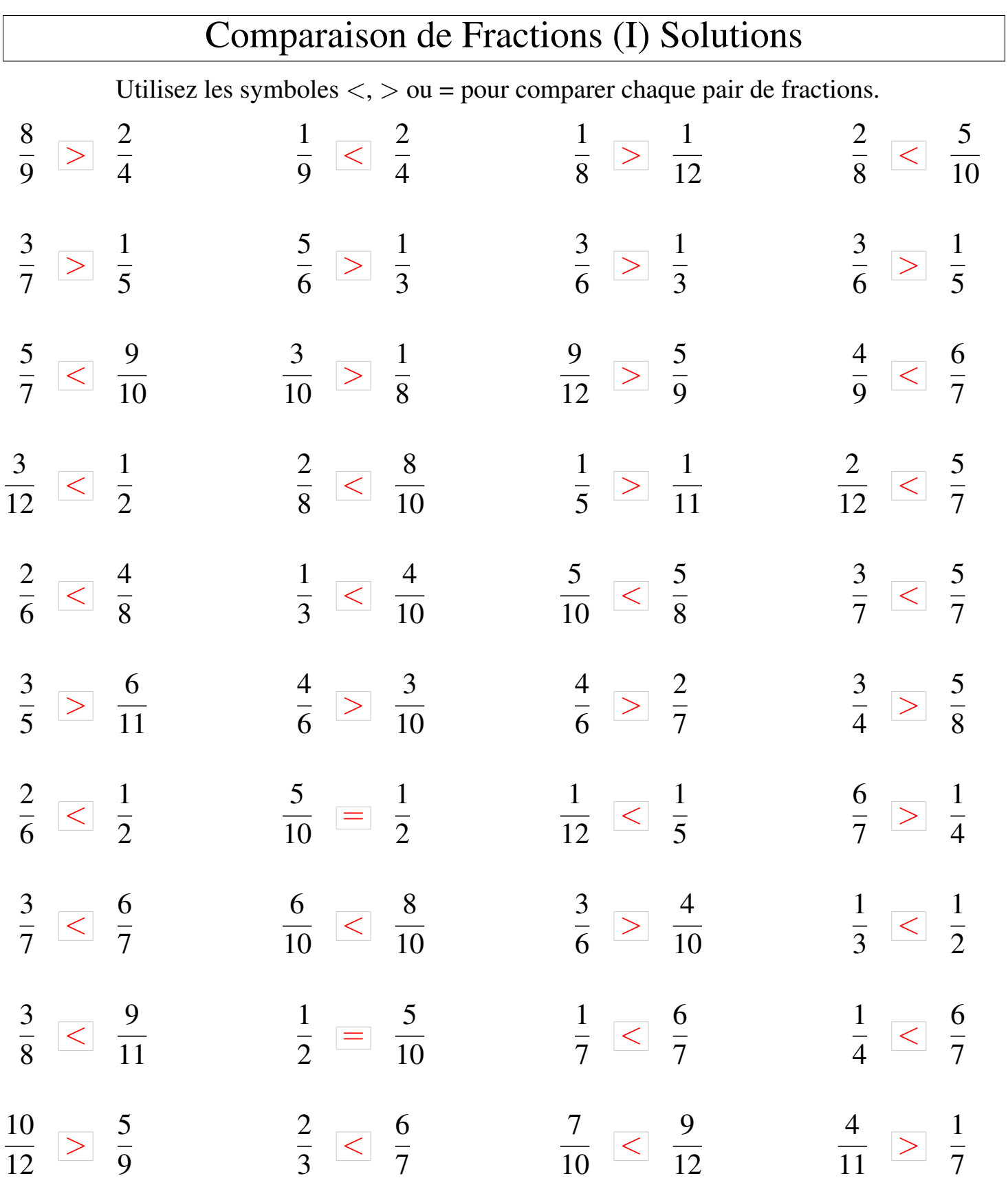

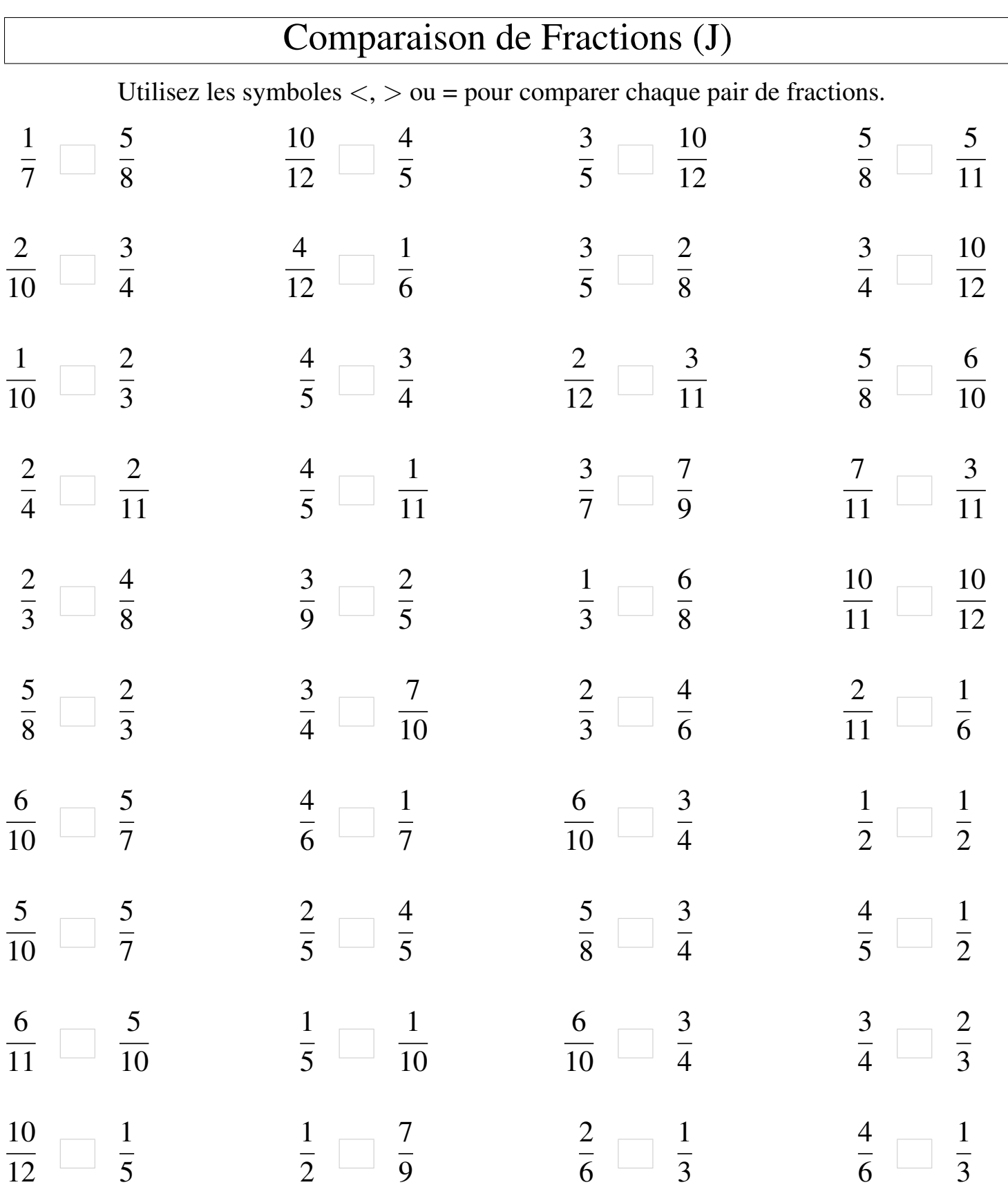

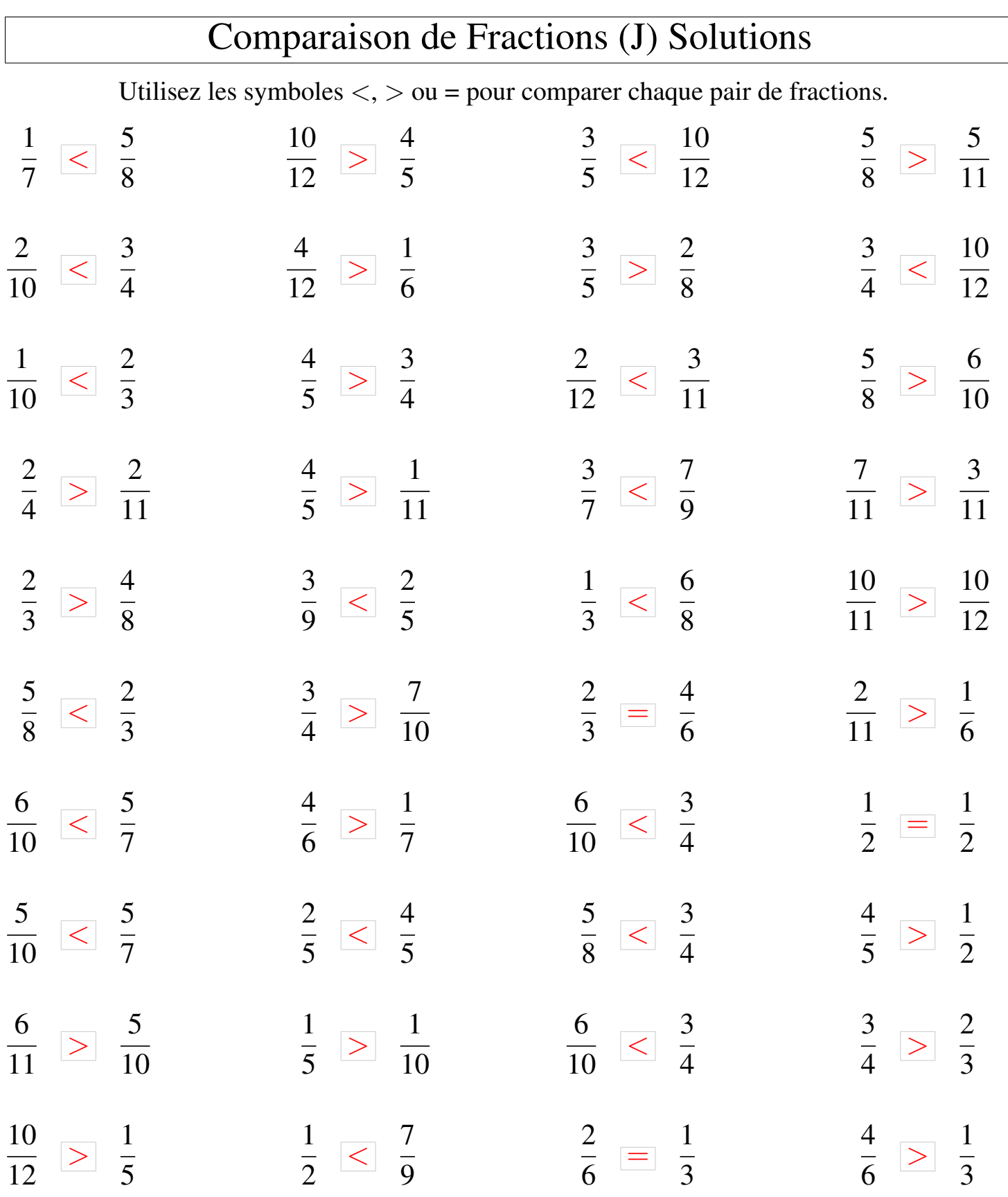